## **Object Detection and Topic Modeling**

Dr. Edward Fox Virginia Tech, Blacksburg VA 24061 Dec. 1, 2022

CS5604 Team 3

Nila Masrourisaadat, Raj Sahu, Alan Devera, Nirmal Amirthalingam, Chenyu Mao

### Overview

- 5 teams were tasked to build an information storage and retrieval system from scratch to make Electronic Theses and Dissertations (ETDs) more accessible to the researchers, experimenters, and curators.
- Our team (Team 3) was tasked with detecting objects (Object Detection) within ETDs as well as determining topics (Topic Modeling) to store in a repository (Team 1) for better search and recommendation of ETDs (Team 2).

### **Overall Pipeline**

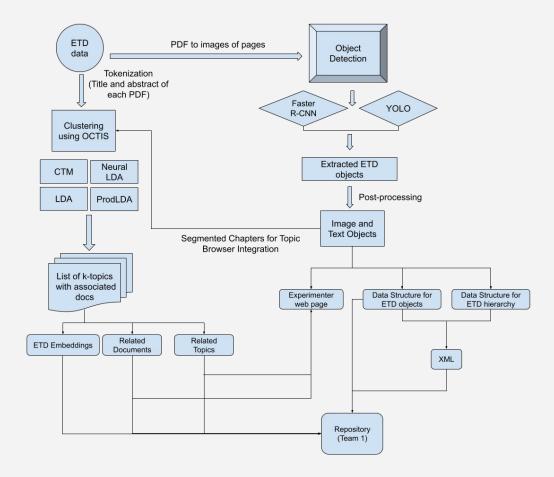

## **Object Detection**

- Object Detection overview
- ETD filtering rules
- Issues and challenges faced
- Services
- 5k ETDs
- Demo
- Future work

### **Object Detection Pipeline**

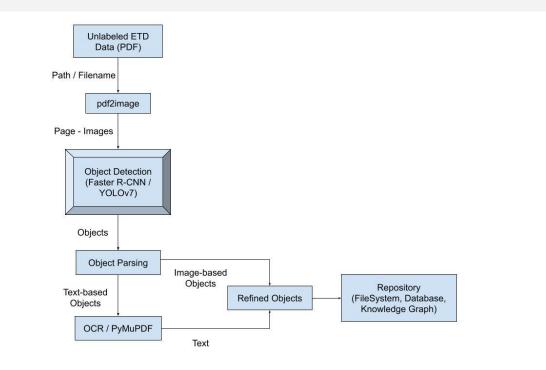

### Tools Used

- Pdf2image
- PyMuPdf
- YOLOv7
- Detectron2 (Faster R-CNN)
- Flask
- Docker
- VT CS Cloud

## YOLOv7 & Detectron (Faster R-CNN)

### YOLOv7:

- A real-time object detector that has greatly advanced the CV & ML world
- Fastest, and most accurate object detector to date
- Uses CNN to predict bounding boxes and class probabilities considering the entire image at one step

### Detectron2 :

- A framework for object detection built on top of PyTorch
- Has support for object detection, activity recognition, semantic/instance segmentation
- Trains an object detection model on custom datasets using pre-trained weights
- All models in Detectron2 are pre-trained on the COCO dataset

\*\*\*For our experiments, we would be using faster R-CNN models present in Detectron2

### XML Schema

- Each PDF has its ETD ID as the root element
- 3 sub-elements front, body, and back
- Image-based objects
  - Figures
  - Tables
  - Equations
  - Algorithms
- Image-based objects have captions / numbers associated with them
- The rest are text-based objects

object ► etd ► body ► chapter ► sections ► ▼ object {1} etd {3} front {10} title : Document Title author : Author Name university : University degree : Degree Type committee : Committee date : Date or Month/Year abs\_heading : Abstract abs text : In this.. toc\_heading : Table of.. toc text : 1. Intro ... ▼ body {1} v chapter {3} title : Chapter-1.. page\_no : 1 v sections {1} ▼ section {7} name : 1.1.. paragraphs {1} ▶ figures {1} ▶ tables {1} equations {1} ▶ algorithms {1} footnotes {1} ▼ back {2} ref heading : Ref.. ref\_text: ...

### False positives

Problem:

• Last line of the paragraph in the previous page is detected as a chapter title

Solution:

- Checked the first letter of the title (capital)
- Avoided the text overflow for consecutive pages by checking the punctuation
- Check if it is a subset of table of contents

8

adjustments to society, or he does not, in varying amounts and degrees.

According to Burnham, there are three main factors which influence the adjustment of the child. They are the home, the school, and the child. Other factors also enter into the picture, such as the church, Boy and Girl Scout organizations, and other organizations.<sup>1</sup>

## False positives

### Problem:

 Image-based objects (figures, tables) and their corresponding captions might not be on the same page

### Solution:

- Determined the relationship between figure/table and their corresponding caption
- Paired images with their corresponding captions according to them being on top or bottom of images

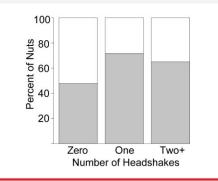

**Figure 2.8. Outcome by assessment.** The proportion of nuts eaten  $(\Box)$  or cached  $(\blacksquare)$  based on the number of head flicks. Head flicks predicted a greater likelihood of caching nuts instead of eating them.

16

likelihood of caching (Z = 3.13, p = 0.002), with squirrels that did not head flick caching 48% of nuts, and squirrels that head flicked one or more times caching 69.8% of nuts

### False positives

Problem:

• Chapter titles appear on multiple pages for the same chapter in some cases

Solution:

• Checked if two consequent chapter titles are the same

## **ETD Filtering Rules**

Post-processing rules are as follows:

- 1. Linked image object with the previous caption object in the list
  - a. Determined the relationship between figure/table and their corresponding caption
  - b. Paired images with their corresponding captions according to them being on top or bottom of images
  - c. Checked the orientation of the pages in case of being horizontal and changed to vertical
- 2. Filtered chapters/sections titles
  - a. Checked the first letter of the title (capital)
  - b. Checked if the y-coordinate of the bounding box is within half of the page's height
  - c. Avoided the text overflow for consecutive pages by checking the punctuation
  - d. Checked if two consequent chapter titles are the same
  - e. Created null section tag in case of titles not being detected
- 3. Eliminated false positives based on matching with ToC
  - a. Extracted and saved all the detected chapter/section titles, ToC, page numbers
  - b. Filtered out the chapter and section titles that have been incorrectly detected
- 4. Refine chapter title detection by removing outliers
  - a. Find if the keyword "chapter" is in the list of all detected chapter titles
  - b. Difference in font size between chapter titles and other objects
  - c. Check the indentation level left / center alignment

### Team 3 Deliverables - Objects

Discussing with the other teams, and assessing the overall requirements of the class, we are providing the following outputs:

| Output for a given ETD | Description/Contents                                                                                                    |  |  |  |
|------------------------|----------------------------------------------------------------------------------------------------|--|--|--|
| Page images            | Each page of ETD is saved as a .jpg file                                                                                                    |  |  |  |
| Detected images        | Consists of sub-folders for each image-based object class (figure, table, equation, algorithm) saved as .jpg files                              |  |  |  |
| JSON object            | Each object - text and image-based, is saved (unordered set as per the detection sequence)                                                      |  |  |  |
| Parsed XML             | Detected objects in a tree structure with XML elements set to the clean text for text-based objects, and the image path for image-based objects |  |  |  |

### Team 3 - Services

We are providing 3 services that are containerized - to be used for workflow automation and our frontend webpage

- Generate page images given an ETD ID
- Generate outputs given an ETD ID using YOLOv7
  - Detected images
  - JSON objects
  - XML
- Generate outputs given an ETD ID using Faster R-CNN (Detectron2)
  - Detected images
  - JSON objects
  - XML

## 5k ETDs - Inference and Storing in DB

- Currently using the save detected object API (from team 1) to store objects in DB
- Finished running on 5000 ETDs
- Average inference time ~ 3 minutes (GPU)

Save detected object (POST) API -

https://team-1-flask.discovery.cs.vt.edu/v1/objects/<etd\_id>/<type\_name>

- <etd\_id>/page
- <etd\_id>/text
- <etd\_id>/image
- <etd\_id>/xml

### 5k ETDs - Inference and Storing in DB

| Туре  | File                                                  | Metadata                                       |
|-------|-------------------------------------------------------|------------------------------------------------|
| page  | <page_number>.jpg</page_number>                       | -                                              |
| text  | -                                                     | <pre>{keys = type, text, page_num, bbox}</pre> |
| image | <etd_id>_<class>_<count>.jpg</count></class></etd_id> | {keys = type, path, page_num, bbox}            |
| xml   | <etd_id>.xml</etd_id>                                 | -                                              |

### Get objects by ETD ID API

https://team-1-flask.discovery.cs.vt.edu/v1/etds/<etd id>/objects?type=<type name>

### Experimenter UI Choosing a model

### 2 Models:

- YOLOv7
- Detectron2 (Faster R-CNN)

ETD Viewer Choose model

### Experimenter UI Upload ETD

 Experimenter has the option to upload a pdf of the ETD that they want to perform object detection on

| baces File | No file chosen |
|------------|----------------|
|------------|----------------|

### **Experimenter UI ETD Browser**

#### ETD Browser

| ntroduction                             | *   |
|-----------------------------------------|-----|
| lackground                              | *   |
| Aodeling Independent Events             | 20  |
| Aodeling Temporal Evolutionary<br>vents | 20  |
| Addeling Events from Multiple D         | ata |
| ources                                  |     |
| Conclusions and Future Work             |     |
|                                         |     |

Probabilistic Models of Topics and Social Events CMU-ISR-16-113 University: Carnegie Mellen University Pittsburgh, PA Degree:

Committee: Thesis Committee: Kathleen M. Carley Tom Mitchell Alexander J. Smola Huan Liu, Arizona State University Submitted in partial fulfillment of the requirements for the degree of Doctor of Philosophy.

#### Date:

#### Abstract

Additional toroutine of probabilities informers has above the same the low and the modeling complex learns structures of data. Doe sciencial use with which the threely has been provided by the recent probability of motiles above and as a distribution of the structure of the same structure of the structure of the structure of t

- Sidebar to navigate to different chapters and sections
- Images are linked to their respective captions

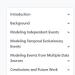

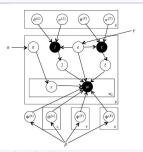

3.1 gives a summary of all notation that will be used as we describe the model in this section

model Third, there is a which contains information about the topical content of the language model, documents. Table

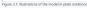

#### 3.3.1 Event Model

An important observation incorporated into our model is that events are in many ways natural electrication of topicat events have a topical focus but also include a rapital and temporal region in which they are likely to occur. We thus source events are defined by three things, first, each (b); event hara geographical conter as well as a geographical variance controls by a diagonal (c); econsince matrix with each value defined by. The location of a document that beforgs to event is assumd to be darken from a two direstical Guassian distribution governal by these locations are event assumed to be darken from a two direstical Guassian distribution governal by these locations are event assumed to be darken from a two direstical Guassian distribution governal by these locations are event as a darken by the darken of the darken darken darken darken by the location of a darken that the darken darken by the darken darken darken darken darken darken darken darken darken darken by the darken darken dark

### See the video demonstration using the file ETDViewerDemo.mp4

### Milestones/Timeline

- Work done till IR-2
  - Implemented basic XML schema for detected objects
  - Developed post-processing rules/filters for YOLOv7
  - Front-end wireframes for the Experimenter Web Page
- Work done for IR-3
  - Added support for Faster R-CNN
  - Finalized working models and parser logic for YOLOv7 and Faster R-CNN (base models)
  - Deployed both models on the cloud server (containerized)
  - Team 1 deliverables
  - Working prototype of the Experimenter Web Page using Flask that supports both models
- Work done in November and December
  - Experiment with a bigger subset of the ETD dataset
  - Run inference on 5k ETDs using team 1's API to store into their DB
  - Dockerized services for object detection and enabled CI/CD features for the frontend

### Future Work - Object Detection

- Integrate Flask app / Experimenter UI with the frontend and workflow services
- Update our pipeline to support "Add an ETD" once team 1 provides the API for saving metadata
- Set up workflow automation team 5
- Add support for scanned documents modify existing pipeline
- $\circ$  Add more post processing rules based on the results of the 5k dataset
- Improve UI layout and add more functionality

# **Topic Modeling**

- Background
- Pipeline
- Chapters
- Experimenter pages + Demo
- Services
- Milestones
- Wrap-Up Tasks

## Background - Vector Distance

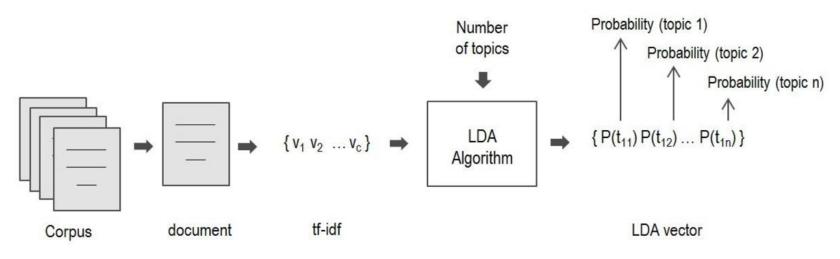

- Input ETD -> Octis -> Vectors
- Vectors [ 0.31, 0.47, 0.02, ... , 0.21 ]
- Shape : (1, 50)

• Similarity = Euclidean Distance of two vectors

Diagram reference : "Latent Dirichlet Allocation complement in the vector space model for Multi-Label Text Classification." 24

## TM - Pipeline

- Dataset preprocessing
- Topic Model training
- Inference Learning
- Topic and Documents Visualization

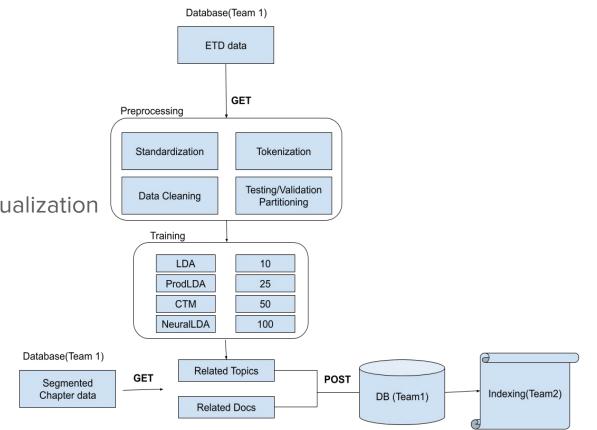

### TM - Deliverables

| Output                           | Description                                                                                                    |  |  |
|----------------------------------|----------------------------------------------------------------------------------------------------|--|--|
| Related Topics &<br>Related Docs | For a given ETD id or Chapter id, find the most similar topics and documents respectively.                                |  |  |
| Topic Browser<br>(Experimenter)  | Allow a user to browse all topics, click on one and read associated documents. ( Documents by Topic - Chapters by Topic ) |  |  |

### TM - Chapters - Initial Experiment

• Extract all <**para**> tags to form a chapter from an ETD's XML.

object > etd > body > chapter > 4 > sections > section > 3 > equations > equation > 1 >

- ▼ object {1}
  - ♥ etd {3}
  - ▶ front {10}
  - ▼ body {1}
  - chapter [6]
  - ▶ Ø {2}
    - ▶ 1 {2}
    - ▶ 2 {2}
    - ► 3 {2}
    - (2)
    - ▼ 4 {2}

title : Chapter 5\nModeling Events from Multiple Data\nSources

- ▼ sections {1}
- ▼ section [12]
  - ▶ 0 {7}
  - ▶ 1 {7}
  - ▶ 2 {7}
  - ▼ 3 {7}

name : 5.4 Initializations

▼ paragraphs {1}

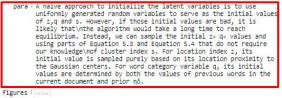

tables : walnut

- v equations {1}
  - ▼ equation [2]
    - ▼ 0 {2}

path : detections/image-objects/equation\_CMU-ISR-16-113\_1.jpg

- eq\_no : (5.11)
- ▼ 1 {2}

### TM - Chapters - Initial Experiment - Dataset

Old Table schema :

| id | Title       | Abstract      | Author | Year | University    |
|----|-------------|---------------|--------|------|---------------|
| 1  | ETD Title 1 | ETD Abstract1 | A1,A2  | 1900 | Virginia Tech |
| 2  | ETD Title 2 |               |        |      |               |
| 3  | ETD Title 3 |               |        |      |               |

### TM - Chapters - Initial Experiment - Dataset

New Table schema :

| id | Туре    | Parent | Title        | Abstract        | Author | Year | University    |
|----|---------|--------|--------------|-----------------|--------|------|---------------|
| 1  | ETD     | NULL   | ETD Title 1  | ETD Abstract 1  | A1,A2  | 1900 | Virginia Tech |
| 2  | ETD     | NULL   | ETD Title 2  |                 |        |      |               |
| 3  | ETD     | NULL   | ETD Title 3  |                 |        |      |               |
| 4  | Chapter | 1      | Chap Title 1 | Chap Abstract 1 |        |      |               |
| 5  | Chapter | 1      | Chap Title 2 | Chap Abstract 2 |        |      |               |

### TM - Chapters - Initial Experiment - Issues

Dataset size  $\rightarrow$  10x (Assuming each ETD has 10 Chapters)

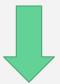

For same memory, reduce Overall number of ETDs and the vocabulary size.

Reduced quality of topic categorization and search

### TM - Chapters - Inference

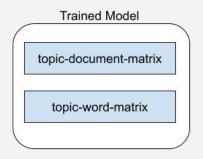

Segmented Chapters

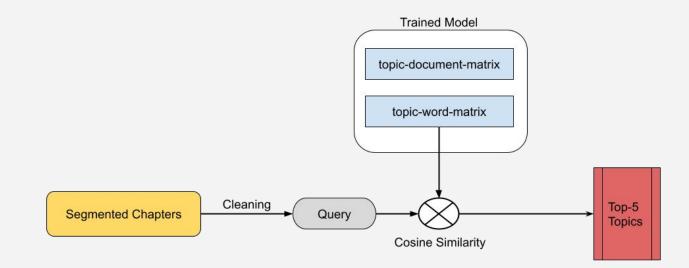

```
# convert word_list into N-hot encoding where total array size is length of vocabulary
terms_idx=[word2idx.get(w,None) for w in words_list ]
query_vector=np.zeros(len(word2idx))
count = 0
for idx in terms_idx:
    if idx is not None:
        query_vector[idx]=1.0
        count+=1
### Related Topics
# Using cosine similarity, find the most similar looking vocabulary array
# compared to our N-hot encoded words_list
query_vector =np.expand_dims(query_vector, axis=0) # convert to 2d for cosine similarity
distances=cosine_similarity(query_vector,model['topic-word-matrix'])
matching_topics_idx = np.argsort(-distances)
matching_topics_idx = np.squeeze(matching_topics_idx) # decreasing order of most similar topic ids
```

logger("Related Topics : ",matching\_topics\_idx[:topk],2)

```
### Related Topics
```

```
# Using cosine similarity, find the most similar looking vocabulary array
# compared to our N-hot encoded words_list
query_vector =np.expand_dims(query_vector, axis=0) # convert to 2d for cosine similarity
distances=cosine_similarity(query_vector,model['topic-word-matrix'])
matching_topics_idx = np.argsort(-distances)
matching_topics_idx = np.squeeze(matching_topics_idx) # decreasing order of most similar topic ids
```

logger("Related Topics : ",matching\_topics\_idx[:topk],2)

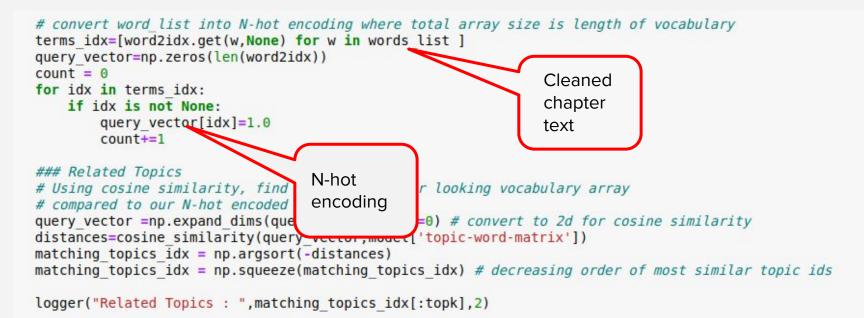

```
# convert word list into N-hot encoding where total array size is length of vocabulary
terms idx=[word2idx.get(w,None) for w in words list ]
guery vector=np.zeros(len(word2idx))
count = 0
for idx in terms idx:
    if idx is not None:
        query vector[idx]=1.0
        count+=1
### Related Topics
# Using cosine similarity, find the most similar looking vocabulary array
# compared to our N-hot encoded words list
query vector =np.expand dims(query vector, axis=0) # convert to 2d for cosine similarity
distances=cosine similarity(query vector,model['topic-word-matrix'])
matching topics idx = np.acqsort(-distances)
matching topics idx = np.sque e(matching topics idx) # decreasing order of most similar topic ids
logger("Related Topics : ",matching
```

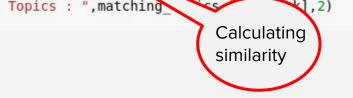

### TM - Chapters - Inference - Related ETDs

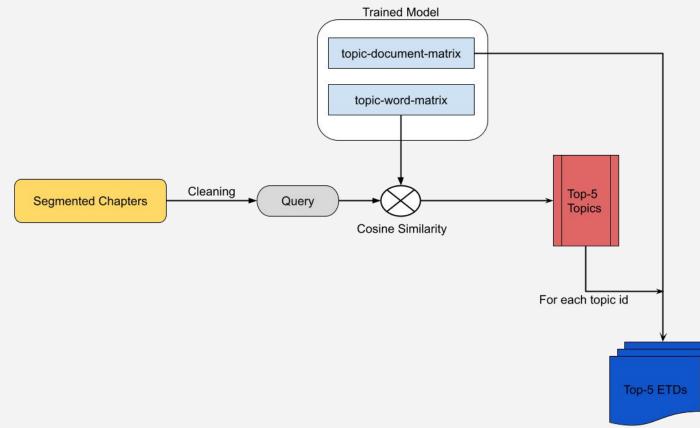

### TM - Chapters - Inference - Related ETDs

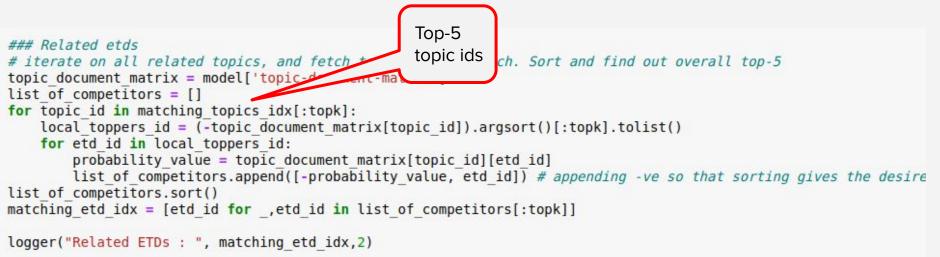

### TM - Chapters - Inference - Related ETDs

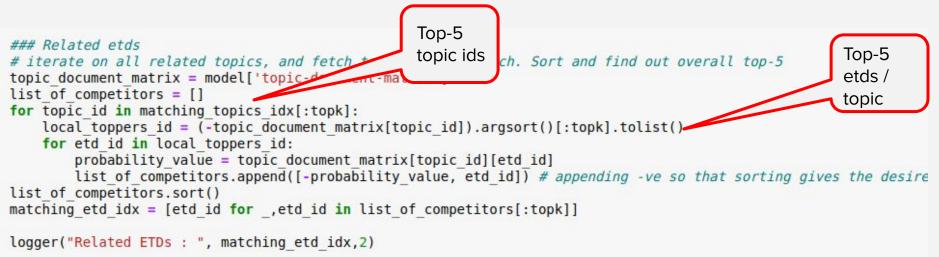

TM - Chapters - Inference - Issues

• Quality of output ∝ Accuracy of Segmentation

### Experimenter pages - Topic Bubbles

• Intuitive and Interactive visualization

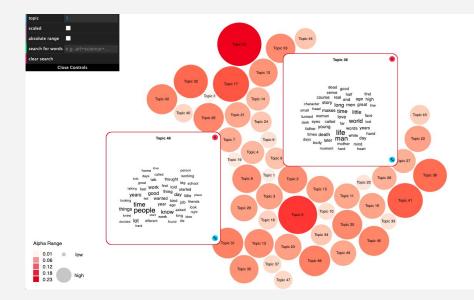

Source : https://github.com/sihwapark/topic-bubbles

### Experimenter pages - Topic Bubbles - Data Preparation

# tw.json

topic\_weights { alpha :  $[a_1, a_2, ..., a_t]$ , tw : [{words :  $[w_1, w_2, ..., w_n]$ , weights :  $[f_1, f_2, ..., f_n]$  }

#### {} tw.json ×

data > {} tw.json > [ ] tw > {} 10 > [ ] words > ••• 4

{"alpha": [0.0101420622464994,0.017100462670444124,0.0008927297556203249,2.0 031168090006726046,0.009469457636100524,0.020072152130933697,0.010248048427 08002771946273159.0.01977457554572692.0.028379838167254347.0.00590669139677 013452092207977499,0.023793897641807473,0.034959134174428794,0.053311049059 02913397060921672,0.016660212380001222,0.0030083769846931496,0.017854595112 04462018221470354,0.020642846951878197,0.04462018221470354,2.853474104722499 030817520331002997,0.015278315634999899,0.016892566699957198],"tw":[{"words" "weights": [0.05728691,0.04783485,0.024015272,0.017979702,0.015738446,0.01508 "formation", "basin", "sea", "area", "lake", "low"], "weights": [0.013550137,0.011 006021857]},{"words":["de","worker","et","al","la","se","labor","el","san", 0.02019842,0.015976142,0.015934184]},{"words":["channel","event","mass","ms 040764313,0.029591456,0.02631898,0.017177572,0.015882565,0.011919755,0.01039 "flux"], "weights": [0.12555389,0.061532244,0.05500461,0.051334985,0.017509744 "white","african","race","racial","neighborhood","pain","ethnic","color"],"u 022940919,0.022179365,0.021536887]}, { "words": ["design", "system", "technology 02909869,0.022343569,0.020622479,0.020355182,0.01673883,0.015476359,0.01423 "nanoparticle", "size", "high", "membrane", "study"], "weights": [0.021880854,0.0] 007127685]},{"words":["urban","environmental","area","city","project","texas 0.013023239,0.011130254,0.0109691955,0.010738383,0.010430599,0.010293547]} "sequence"], "weights": [0.017287858,0.017024837,0.015502495,0.014121457,0.012 "decision", "public", "government", "law", "military", "federal", "security", "nat: 007731809,0.007072392,0.006820462,0.006808712]},{"words":["force","motion", 023803955,0.02174654,0.012270515,0.011152936,0.010530921,0.009603769,0.00910 "disease","effect","study","bone"],"weights":[0.017075978,0.016369948,0.0124 {"words":["material","film","device","high","layer","thin","property","metal 010643125,0.008210302,0.007767597,0.0076875775,0.007193972]},{"words":["mus: "weights":[0.040076546,0.02662525,0.020523332,0.016882133,0.014848347,0.0109 "study", "education", "program", "college", "high", "academic", "learning"], "weigh 0.008601092,0.008502335]},{"words":["state","phase","transition","energy",' 015189217,0.01504769,0.013477285,0.013052032,0.012639166,0.012250538,0.01189 "experience","support","youth"],"weights":[0.046095956,0.028611887,0.0247263 ["language", "word", "english", "identity", "read", "reading", "speech", "study", "e

### Experimenter pages - Topic Bubbles - Data Preparation

## meta.csv

| author            | title            |
|-------------------|------------------|
| name <sub>1</sub> | etd <sub>1</sub> |
| name <sub>2</sub> | etd <sub>2</sub> |
| name <sub>3</sub> | etd <sub>3</sub> |

#### data > meta.csv × data > meta.csv > meta.csv 1 "Titus, Monica Joy", "Plasma Diagnostics and Plasma-Surface Interactions in Inductively Coupled Plasmas" 2 "Condie, Tyson", "Declarative Systems" 3 "Horberg, Elizabeth Jane", "Portrait of the Rugged Individualist: The Nonverbal Pride Display Communicates Support for Meritocn 4 "Nelson Mondragon, John Alexander", "Essays in Empirical Macroeconomics" 5 "Swift, Timothy Alan", "Control and Trajectory Generation of a Wearable Mobility Exoskeleton for Spinal Cord Injury Patients" 6 "Leveille Buchanan, Nicole Therese", "Errors as a Productive Context for Classroom Discussions: A Longitudinal Analysis of Norr 7 "Nair, Pradeep", "Interrogating the Role of Spatial Organization in Receptor Function: Eph-Ephrin Signaling in Breast Cancer" 8 "HSU, KEVIN KAI-WIN", "Hydrodynamic Exchange in Estuarine Perimeter Habitats" 9 "Robinson, Stefanie", "An Environmental and Economic Trade-off Analysis of Manufacturing Process Chains to Inform Decision Makit 10 "GHANI, TAREK FOUAD", "Essays on Markets and Institutions in Emerging Economies" 11 "Shoppard, Colin John Ritter", "A Nowce Between Two Disruptions: A Multicosle Analysis of Transportation Electrification to Fo 12 "Sardjono, Sandra", "Tracing Patterns of Textiles in Ancient Java (8th-15th century)" 13 "Patel, Anuj Ashwin", Microtopographical control of cell adhesion, organization, and proliferation in a cardiac tissue engine

"Elias, Renee Roy", "Grocery Stores: Neighborhood Retail or Urban Panacea? Exploring the Intersections of Federal Policy, Commu

### Experimenter pages - Topic Bubbles - Data Preparation

# dt.json

•

.

# topic\_documents { topic<sub>1</sub> : [ id<sub>1</sub>,id<sub>2</sub>,....id<sub>20</sub>],

topic<sub>50</sub> : [ id<sub>1</sub>,id<sub>2</sub>,....id<sub>20</sub>],

| dt.jsoi | n X                   |             |              |               |              |                |             |               |               |                |                |
|---------|-----------------------|-------------|--------------|---------------|--------------|----------------|-------------|---------------|---------------|----------------|----------------|
| ata >   | <pre>{} dt.json</pre> | >[]x        |              |               |              |                |             |               |               |                |                |
|         | 289900,               | 164/49, 28  | 8382, 39885  | b, 50413, 385 | 060, 208151  | ], τ1/ :[41061 | 9, 1/6954,  | 384343, 29/36 | 0/, 19882, 25 | ol, 9954/, 653 | /, 191525, 25/ |
|         | 177007,               | 206084, 30  | 3117, 31351  | 5, 51429, 733 | 21],"t18":[2 | 23962, 92239,  | 212471, 452 | 293, 368111,  | 71799, 35592  | 3, 154378, 459 | 683, 6446, 306 |
|         | 267425,               | 316489, 11  | .8486, 22751 | 8, 354882],"t | 19":[103072] | , 9661, 330945 | , 241670, 2 | 9104, 446749, | , 201787, 290 | 970, 34767, 33 | 7431, 70769, 4 |
|         | 425958,               | 471929, 43  | .0599, 42573 | ],"t20":[1733 | 57, 169526,  | 158163, 22621  | 1, 113785,  | 478865, 37145 | 57, 233710, 7 | 760, 216364, 3 | 2187, 13053, 1 |
|         | 22759,                | 85276, 4825 | 72],"t21":[  | 360317, 38903 | 9, 338164, 2 | 202290, 386849 | , 358126, 4 | 00440, 279568 | 3, 152092, 32 | 5433, 298367,  | 170066, 388089 |
|         | 306381,               | 442178],"1  | 22":[111837  | , 231056, 160 | 122, 320808  | , 212467, 2997 | 4, 356372,  | 169502, 33308 | 31, 472919, 2 | 7012, 336304,  | 83104, 423437  |
|         | 3999651               | ."t23":[24] | 561, 446617  | . 320647. 109 | 797, 469264  | . 63170. 16511 | . 151666. 1 | 52921, 14155  | 457564, 488   | 558, 475136, 4 | 31934, 211016. |
|         | "t24":[               | 276345, 457 | 379, 294430  | , 344917, 159 | 669, 81271,  | 47626, 264425  | , 296000, 4 | 36045, 368103 | L, 487155, 36 | 3117, 154017,  | 190077, 385870 |
|         | [451248               | , 346581, 4 | 3/05/, 3996  | 25, 90357, 21 | 1842, 45/940 | D, 165698, 459 | 304, 418560 | , 2169/9, 44  | 35/3, 14804/, | 18989, 359605  | , 330915, 2/// |
|         | 407842,               | 343672, 33  | 3713, 17202  | , 207684, 323 | 406, 275302  | , 446772, 2885 | 08, 409729, | 153606, 1690  | 996, 285390,  | 220086, 411715 | , 321760, 9195 |
|         | 39967,                | 217155, 384 | 301, 115681  | , 486498, 384 | 858, 322043  | , 456400, 2403 | 40, 315388, | 442499, 3489  | 920, 116451,  | 1223, 156481,  | 167930, 34930  |
|         | 201242,               | 393240, 31  | 2057, 83536  | , 296696, 353 | 099, 231308  | , 65366, 12286 | , 401861, 4 | 84674, 64694  | , 229562, 310 | 103, 30644, 23 | 0618, 17931],' |
|         | 243323,               | 283340, 46  | 6906, 28700  | 1, 93782, 190 | 513, 148550  | , 456835, 3536 | 82, 232216, | 300349, 1903  | 329, 109309,  | 1959, 348225,  | 338180],"t30": |
|         | 426431,               | 23649, 375  | 40, 8192, 3  | 29944, 65146, | 402883, 19   | 5761, 285669,  | 169074, 927 | 53, 197199, 1 | 19233, 401929 | , 334382],"t31 | ":[224725, 410 |
|         | 416417,               | 365024, 75  | 79, 34239,   | 167345, 11157 | 4, 219437, 2 | 274815, 94809, | 13180, 279  | 534, 182895,  | 387046],"t32  | ':[32238, 3866 | 70, 27182, 162 |
|         |                       |             |              |               |              |                |             |               |               |                |                |

#### Experimenter pages - Topic Bubbles - Demo

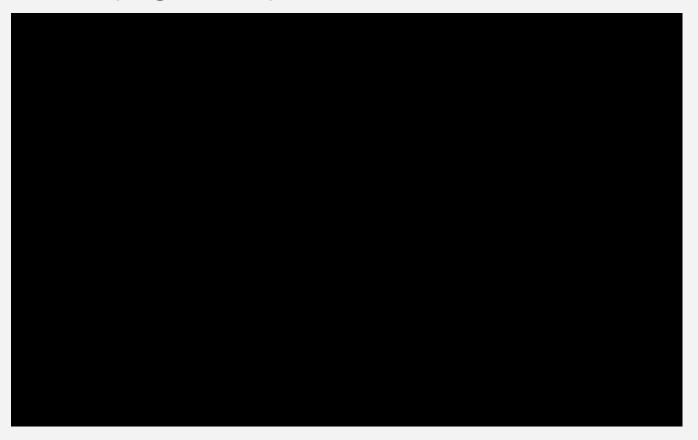

#### TM - Services

We are providing 2 services that will be containerized - to be used for workflow automation and our frontend webpage

- Given a dataset, train TM model to generate vectors.
- Generate related topics and documents for an ETD and all its chapters.

Ps : The Frontend flask application (hosted on Cloud CS) is not linked with service yet.

### Milestones/Timeline

- Work done till IR-2
  - Train on complete 500k ETD dataset and integrate with UI
  - Perform similarity search (topic+document) through FaisNN
  - Display top-5 topics when topic search query is used
- Work done for IR-3
  - Chapter dataset generation, pre-processing
  - Integrating chapters into topic model
  - Preprocessing chapter data for OCTIS
  - Code refactoring and optimization for reducing load time

#### • Work done for Final Report

- Topic Bubble Experimenter UI
- Generate and save Related topics+Docs data for 5k dataset for all ETDs and Chapters

### Wrap-Up Tasks

- Set up workflow automation team 5
- Integrate Flask app / Experimenter UI with the frontend and workflow services.
- Build the Bubble UI for all the models (CTM, LDA, NeuralLDA and ProdLDA)

# QUESTIONS?

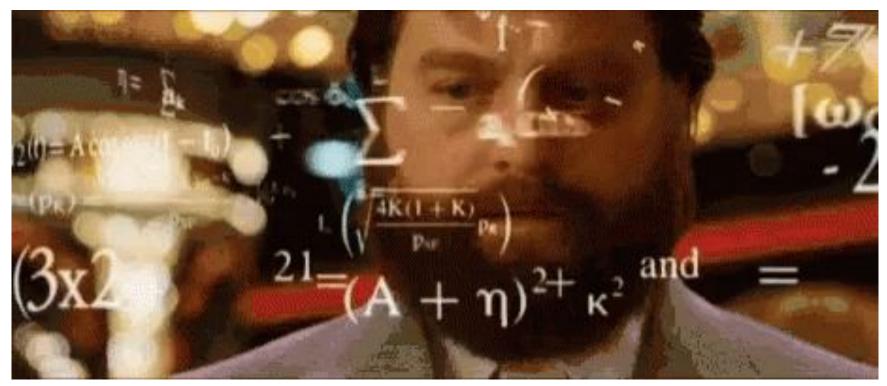

# BACKUP

### **Object Detection**

- What has been accomplished
- Deliverables
- ETD filtering rules
- Issues and challenges faced
- Milestones
- Upcoming tasks and goals

#### What Has Been Accomplished

- The basic XML schema has been implemented for all object types
- Retrieved a trained YOLOv7 model to run inferences
- Post-processing rules for YOLOv7 detections
- Experimented on 10 randomly sampled PDFs for testing
- Front-end wireframe (Experimenter and page after search)
- Docker container with GPU access enabled

#### What Has Been Accomplished

- Set up Docker containers for YOLOv7 and Detectron2 frameworks
- Implemented YOLOv7 and Faster R-CNN algorithms for ETDs
- Implemented post-processing rules for detected objects
- Converted the unordered set of detections to XML
- Experimented on multiple randomly sampled ETDs
- Experimenter Web Page UI
- Team 1 deliverables DB tasks (read/write)

#### Issues / Test Cases - OD

• Detections are not always in the top-bottom order for pages which is required to create the XML tree

#### Front sub-element

#### object > etd > front > toc text

#### ▼ object {1}

- ▼ etd {3}
  - front {10}

Title : Probabilistic Models of Topics and Social\nEvents

author : CMU-ISR-16-113

university : Carnegie Mellon University

degree : value

committee : Thesis Committee :\nKathleen M. Carley\nTom Mitchell\nAlexander J. Smola\nHuan Liu, Arizona State University\nSubmitted in partial fulfillment of the requirements\nfor the degree of Doctor of Philosophy.

date : value

#### abs\_heading : Abstract

abs\_text: structured probabilistic inference has shown to be useful in modeling complex/hlatent structures of data. One successful way in which this technique has been ap-/hplied is in the discovery of latent topical structures of text data, which is usually/inreferred to as topic modeling, with the recent popularity of mobile devices and so-\ncial networking, we can now easily acquire text data attached to meta information,/insuch as geo-spatial coordinates and time stamps. This metadata can provide rich and/naccurate information that is helpful in answering many research questions related/into spatial and temporal reasoning. However, such data must be treated differently/infrom text data. For example, spatial data is usually organized in terms of a two di-/nmensional region while temporal information can exhibit periodicities. While some/nwork existing in the topic modeling community that utilizes some of the meta infor-\nmation, these models largely focused on incorporating metadata into text analysis,\nrather than providing models that make full use of the joint distribution of meta-/information and text..NIT this thesis, I propose the event detection problem, which is a multi-\ndimensional latent clustering problem on spatial, temporal and topical data. I start/nwith a simple parametric model to discover independent events using geo-tagged/nTwitter data. The model is then improved toward two directions. First, I augmented/inthe model using Recurrent Chinese Restaurant Process (RCRP) to discover events/inta are dynamic in nature. Studied a model that can elect events using/hada from multiple media sources. I studied the characteristics of different media in/nterms of reported event times and linguistic patterns.\nThe approaches studied in this thesis are largely based on Bayesian non-\nparametric methods to deal with steaming data and unpredictable number of clus-\nters. The research will not only serve the event detection problem itself but also\nshed light into a more general structured clustering problem

toc\_heading : ContentsList of FiguresList of Tables

| toc text: 1 Introduction 1\n2 Background 3\n2.1 Event Detections                                  |
|---------------------------------------------------------------------------------------------------|
| 4\n2.3 Bayesian Non-parametrics                                                                   |
| 2, 1, 2, 2, 2, 2, 2, 2, 2, 2, 2, 2, 2, 2, 2,                                                      |
| Extractions from Space and Time                                                                   |
| 9\n3.3.1 Event Model                                                                              |
| 10\n3.3.3 Language Model                                                                          |
| 12\n3.4 Model Inference                                                                           |
| 14\n3.4.2 M step                                                                                  |
| Experimental Results                                                                              |
|                                                                                                   |
| Events                                                                                            |
|                                                                                                   |
| Modeling Temporal Evolutionary Events 27\n4.1 Introduction                                        |
|                                                                                                   |
| conjugacy on Logistic-Normal Prior with Multinomial Likelihood . 30\n4.2.4 Sequential Monte Carlo |
|                                                                                                   |
| 33\n4.4.2 Laplace Approximation to Marginal Likelihood                                            |
| Index                                                                                             |
|                                                                                                   |
| 39\n4.6.1 Qualitative Results                                                                     |
|                                                                                                   |

#### Body sub-element

object > etd > body > chapter > 4 > section > 3 > equations > equation > 1 >

| - | - | ι., | - | - | - | 5 |    | 1.0 |    |
|---|---|-----|---|---|---|---|----|-----|----|
| * | U | υ   | J | e | Ŀ | L | -1 |     | 13 |

- ▼ etd {3}
  - ▶ front {10}
  - ▼ body {1}
    - v chapter [6]
    - ▶ 0 {2}
    - ▶ 1 {2}
    - ▶ 2 {2}
    - ▶ 3 {2}
    - ▼ 4 {2}

title : Chapter 5\nModeling Events from Multiple Data\nSources

- ▼ sections {1}
- ▼ section [12]
- ▶ 0 {7}
- ▶ 1 {7}
- ▶ 2 {7}
- ▼ 3 {7}
  - name : 5.4 Initializations
- ▼ paragraphs {1}

```
para : A naive approach to initialize the latent variables is to use
      uniformly generated random variables to serve as the initial values
      of z,q and s. However, if those initial values are bad, it is
      likely that\nthe algorithm would take a long time to reach
      equilibrium. Instead, we can sample the initial z* g* values and
      using parts of Equation 5.3 and Equation 5.4 that do not require
      our knowledge\nof cluster index s. For location index z, its
      initial value is sampled purely based on its location proximity to
      the Gaussian centers. For word category variable q, its initial
      values are determined by both the values of previous words in the
      current document and prior no.
```

figures : walker

- tables :
- w equations {1}
- ▼ equation [2]
  - ▼ 0 {2}

path : detections/image-objects/equation CMU-ISR-16-113 1.jpg eg no : (5.11)

- ▼ 1 {2}

#### Back sub-element

object > etd > back > ▼ object {1} ▼ etd {3} ▶ front {10} body : value back {2} ref heading : Bibliography ref text : [1] Amr Ahmed and Eric P Xing. Dynamic non-parametric mixture models and the recurrent\nchinese restaurant process; with applications to evolutionary clustering, In SDM, pages\n219-230, SIAM, 2008, 1, 2.3, 4.1, 4.2.1, 4.2.2, 4.2.3, 4.2.3, 4.3, 4.3, 4.3, 4.4.2, 5.2.2\n[2] Amr Ahmed, Qirong Ho, Choon H Teo, Jacob Eisenstein, Eric P Xing, and Alex J Smola.\nOnline inference for the infinite topic-cluster model: Storylines from streaming text, In\nInternational Conference on Artificial Intelligence and\nStatistics, pages 101-109, 2011.\n4.2.4, 5.2.2, 5.2.3, 5.4\n[3] Amr Ahmed, Mohamed Aly, Joseph Gonzalez, Shravan Narayanamurthy, and Alexander\nInternational conference on Web\nSmola. Scalable inference in latent variable models. In\nsearch and data mining\n(WSDM), pages 123-132, 2012, 4.2.1\n[4] Amr Ahmed, Liangile Hong, and Alexander J Smola, Nested chinese restaurant franchise\nICML\nprocess: Applications to user tracking and document modeling. In (3), pages 1426-\n1434, 2013. 2.3, 4.2.2, 5.2.2, 6.5.1\nExchangeability and related\n[5] David J Aldous. topics. Springer, 1985. 2.3\nForeign\n[6] Lisa Anderson. Demystifying the arab spring. Affairs, 90(3):2-7, 2011. 1, 3.5,\n3.5.2\n[7] Christophe Andrieu, Nando De Freitas, Arnaud Doucet, and Michael I Jordan. An intro-\nMachine\nduction to mcmc for machine learning, learning, 50(1-2):5-43, 2003, 3.4\n[8] Matthew J Beal, Zoubin Ghahramani, and Carl E Rasmussen. The infinite hidden markov\nAdvances in neural information processing\nmodel. In systems, pages 577-584, 2001. 2.3\nIEEE\n[9] George Bebis and Michael Georgiopoulos. Feed-forward neural networks. Potentials,\n13(4):27-31, 1994. 6.5.3\n[10] Edward Benson, Aria Haghighi, and Regina Barzilav. Event discovery in social media\nProceedings of the 49th Annual Meeting of the Association for Computational\nfeeds. In\nLinguistics: Human Language Technologies-Volume\n1, pages 389-398. Association for\nComputational Linguistics, 2011. 2.1, 3.1, 3.2.1

#### Front End - Object Detection

• End product - Experimenter web page

| Choosing experimenter on object detection | ۱ (§ | • | : ৭ |
|-------------------------------------------|------|---|-----|
| YOLOv7                                    |      |   |     |
| Feature 90% Feature 90%                   |      |   |     |
| Feature 90% Feature 90%                   |      |   |     |
| DETECT                                    |      |   |     |
| Detectron2                                |      |   |     |
| Feature 90% Feature 90%                   |      |   |     |
| Feature 90% Feature 90%                   |      |   |     |
| DETECT                                    |      |   |     |

#### Front End - Object Detection

#### End product - Parsed ETD web page

#### The Syntax and Semantics of Do So Anaphora Abstract Do so anaphora is a fairly widely used in English, but has received relatively little treatment in the literature (especially when compared with verb phrase ellipsis). There are, however, two aspects of this anaphor that have gained prominence: i) its use as a test for constituency within the verb phrase, and ii) the semantic Table of Contents restriction it places on its antecedent. Though these two properties have been the most prominent, their analyses have not been uncontroversial. In this dissertation, I investigate these properties and give them a more complete analysis. The first part of the dissertation is devoted to a discussion of the the use of do so as a test for constituency in the verb phrase, and the second part is devoted to understanding the semantic restriction that do so places on its Abstract antecedent. The behavior of do so anaphora has been used to argue both hierarchical structure (Lakoff and Ross 1976) and flat structure within the verb phrase (Culicover and Jackendoff 2005). In chapter 2, however, I argue that do so does not have any bearing on the debate about the internal structure of the verb 1. Introduction phrase. The arguments put forth by these authors are predicated on do so being a surface anaphor in terms of Hankamer and Sag (1976). Instead I argue that do so is in fact a deep anaphor and that its purported surface anaphor properties fall out from independent semantic and pragmatic properties of the anaphor. As a deep anaphor, do so does not replace any structure in the verb phrase, but rather forms a verb phrase in its own right from the 1.1 Verbal anaphora in English beginning of the derivation. Therefore, the use of do so to argue for or against hierarchical structure in the verb phrase has been misguided. I approach the semantic restriction that do so places on its antecedent from two angles. In chapter 3, I review the previous analyses of this restriction, and test their claims . 1.2 Do so anaphora against a corpus of over 1000 naturally occurring examples extracted from the American National Corpus. None of the previous analyses are supported by the data, and I present a novel analysis that utilize three semantic parameters (agentivity, aktionsart, stativity) to predict 1.2.1 Part I: Do so and verb phra... which antecedents are possible with do so. One striking property of the counter examples found in the corpus is that they instantiate particular syntactic structures. The majority of them contain do so in a nonfinite form (usually in the infinitive), and in others, theantecedent is contained in a relative clause modifying the subject of do so. In chapter 4, I present experimental 1.2.2 Semantic Restriction on th evidence that shows that these two syntactic environments lessen the effects of the restriction that do so normally places on its antecedent. I attribute this amelioration of the semantic restriction to the unavailability of verb 1.3 Preliminaries phrase ellipsis in these 1 syntactic environments. The analysis falls out from the nonmonotonic interaction of the two restrictions: the syntactic restrictions on ellipsis force the use do so to the detriment of the semantic restriction that do so normally places on its antecedent. I then situate this amelioration effect into the typology of coercion effects in general and argue that do so displays a novel type of coercion: subtractive coercion. 1.3.1 The category of so Chapter 1 Introdction 1.3.1 The category of do 1.1 Verbal anaphora in English In English, we have various strategies for avoiding the repetition of identical verb phrases. If we would like to express that both Steve and John have eaten an apple, it is not necessary to utter a sentence as in (1) where both conjoined clauses contain full VPs. In fact, this sounds quite unnatural. (1) Steve has eaten an apple, and John has eaten an apple, too. Instead, we have a number of verbal anaphors that can be used in the second clause to express that the same type of event has occured as that expressed in the first clause. These verbal anaphors include Verb Phrase Ellipsis (2a), do it anaphora (2b), do that anaphora (2c), and do so anaphora (2d). In each case, the anaphor stands in for a full verb phrase, often referred to as the target of anaphora. (2) Steve has eaten an apple, and . . . a. John has, too.

🛕 < Q

### Upcoming Tasks and Goals - OD

- Link image-based objects to their captions based on a distance metric (like Euclidean)
  - Figures figure captions
  - Tables table captions
  - Equations equation numbers
- Recognizing the right chapter and section titles (delimiters)
- Fix errors and debug
- Deal with subsections and sections as they constitute the same object / class
- Building the web pages (Experimenter + Parsed ETD)

#### Issues/Test Cases - OD

False positives:

- 1. Chapter/section titles being incorrectly detected
  - a. Paragraph's last line
  - b. New chapter tag for the same chapter title
  - c. Chapter and paragraph is being created but not the section
- 2. Images/tables being linked to wrong caption
- 3. Chapter/section titles detected don't match with the titles in the ToC

#### Experimenter UI - YOLOv7 Detection

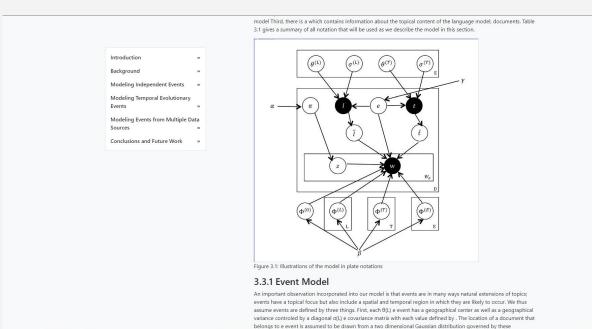

#### **Experimenter UI - Faster R-CNN Detection**

#### ETD Browser

| Chapter 1              | Introduction                         | 33      |
|------------------------|--------------------------------------|---------|
| Chapter 2              | Background                           | 30      |
| Chapter 3<br>Events    | Modeling Independen                  | it<br>» |
| Chapter 4<br>Evolution | Modeling Temporal<br>ary Events      | 39      |
|                        | Modeling Events from<br>Data Sources | 39      |
| Chapter 6<br>Work      | Conclusions and Futur                | е<br>»  |

#### Probabilistic Models of Topics and Social

#### Events

University:

Degree:

Committee:

Date:

#### Abstract

Abstract Structured probabilistic inference has shown to be useful in modeling complex latent structures of data. One successful way in which this technique has been ap- plied is in the discovery of latent topical structures of text data, which is usually referred to as topic modeling. With the recent popularity of mobile devices and so- cial networking, we can now easily acquire text data attached to meta information, such as geo-spatial coordinates and time stamps. This metadata can provide rich and accurate information that is helpful in answering many research questions related to spatial and temporal reasoning. However, such data must be treated differently from text data. For example, spatial data is usually organized in terms of a two di- mensional region while temporal information can exhibit periodicities. While some work existing in the topic modeling community that utilizes some of the meta infor- mation, these models largely focused on incorporating metadata into text analysis, rather than providing models that make full use of the ioint distribution of meta- information and text. In this thesis, I propose the event detection problem, which is a multidimensional latent clustering problem on spatial, temporal and topical data. I start with a simple parametric model to discover independent events using geo-tagged Twitter data. The model is then improved toward two directions. First, I augmented the model using Recurrent Chinese Restaurant Process (RCRP) to discover events that are dynamic in nature. Second, I studied a model that can detect events using data from multiple media sources. I studied the characteristics of different media in terms of reported event times and linguistic patterns. The approaches studied in this thesis are largely based on Bayesian non- parametric methods to deal with steaming data and unpredictable number of clus- ters. The research will not only serve the event detection problem itself but also shed light into a more general structured clustering problem in spatial, temporal and textual data.

Structured probabilistic inference has shown to be useful in modeling complex latent structures of data. One successful way in which this technique has been ap- plied is in the discovery of latent topical structures of text data,

## **UI** improvements

- Filter Layout
  - Year range
  - Author names
  - University
  - Faculty
  - Committee

|                                 | ← → C © watercontents/10/5                                                                                                    |
|---------------------------------|----------------------------------------------------------------------------------------------------|
|                                 | ETD Topic Browser                                                                                                    |
|                                 | Start Year: End Year: University/Phone select a University International Start Year:                                                                                                    |
| <u> </u>                        | Topic Words: 'student', 'school', 'study', 'teacher', 'education', 'college', 'program', 'high', 'child', 'academic'                                                                                                    |
| $\downarrow$                    | Sinifer Topics<br>and scream-formers decision-process parallels-much-force/parallels-<br>review-halt-zone-datase-excision-former accession<br>merk-datase-much-scream-scream-scre                                                                                                    |
| iny time                        | TITLE ABSTRACT                                                                                                    |
|                                 | Texas Elementary Educators Professional Reading Practices<br>professional Ilterature; (2) to survey elementary educators purposes for reading professional Ilterature; (3) to                                                                                                    |
| ustom range                     | Exoloring Chutter High School English Teachers' Preceptions of Students entering college underprepared for the standards and expectations of post-secondary schooling is a College-Ready Literacy skills, an unsportant skill of the standards and expectation of post-secondary schooling is a college-ready literacy skills, and unsportant skill of the standards and expectations of post-secondary schooling is a college-ready literacy skills, and unsportant skill of the standards and expectations of post-secondary schooling is a college-ready literacy skills, and unsportant skill of the standards and expectations of post-secondary schooling is a college-ready literacy skills, and unsportant skill of the standards and expectations of post-secondary schooling is a college-ready literacy skills, and unsportant skill of the standards and expectations of post-secondary schooling is a college-ready literacy skills, and unsportant skill of the standards and expectations of post-secondary schooling is a college-ready literacy skills, and unsportant skill of the standards and expectations of post-secondary schooling is a college-ready literacy skills, and unsportant skill of the standards and expectations of post-secondary schooling is a college-ready literacy skills, and unsportant skill of the standards and expectations of the standards and expectations of the |
| ort by relevance<br>ort by date | Embraine - Destroit Browne in College and University - This as to second short of the College of University Taylor Browne in College and University - This as to second short of the College and University - This as to second short of the College and University - This as to second short of the College and University - This as to second short of the College and University - This as to second short of the College and University - This as to second short of the College and University - This as to second short of the College and University - This as to second short of the College and University - This as the second short of the College and University - This as the second short of the second short of the College and University - This as the second short of the Second short of the second short of the Second short of the Second short of the Second short of the Second short of the Second short of the Second short of the Second short of the Second short of the |
| ny type                         | Teaching: A Single Case Study how they perceived the training they received. Three hundred sxty alumni holding a college and university                                                                                                    |
| eview articles                  | Four Case Studies: The Rending Attitudes and Practices of<br>Teachers and Students in Second Grade<br>and students. Surveys and interviews were conducted with second-grade teachers and students in Northwest Olino.                                                                                                    |
| include citations               | An Analysis of Enrollment Patterns in Required General<br>Education Courses by Technical-Occupational Students in an<br>Urban Community College<br>Urban Community College                                                                                                    |
| Create alert                    | Pre-Service Teachers Attinudes and Assumptions of Calibrally<br>Responsive Teaching Practices classrooms in order to reach student populations related to culturally and linguistically diverse learners. Although                                                                                                    |